# CS 115 Exam 3, Fall 2016, Sections 5-8

#### Your name: \_\_\_\_\_\_\_\_\_\_\_\_\_\_\_\_\_\_\_\_\_\_\_\_\_\_\_\_\_\_\_\_\_\_\_\_\_\_\_\_\_\_\_\_

#### Rules

- You may use one handwritten 8.5 x 11" cheat sheet (front and back). This is the only resource you may consult during this exam.
- Explain/show work if you want to receive partial credit for wrong answers.
- As long as your code is correct, you will get full credit. No points for style.
- When you write code, be sure that the indentation level of each statement is clear.

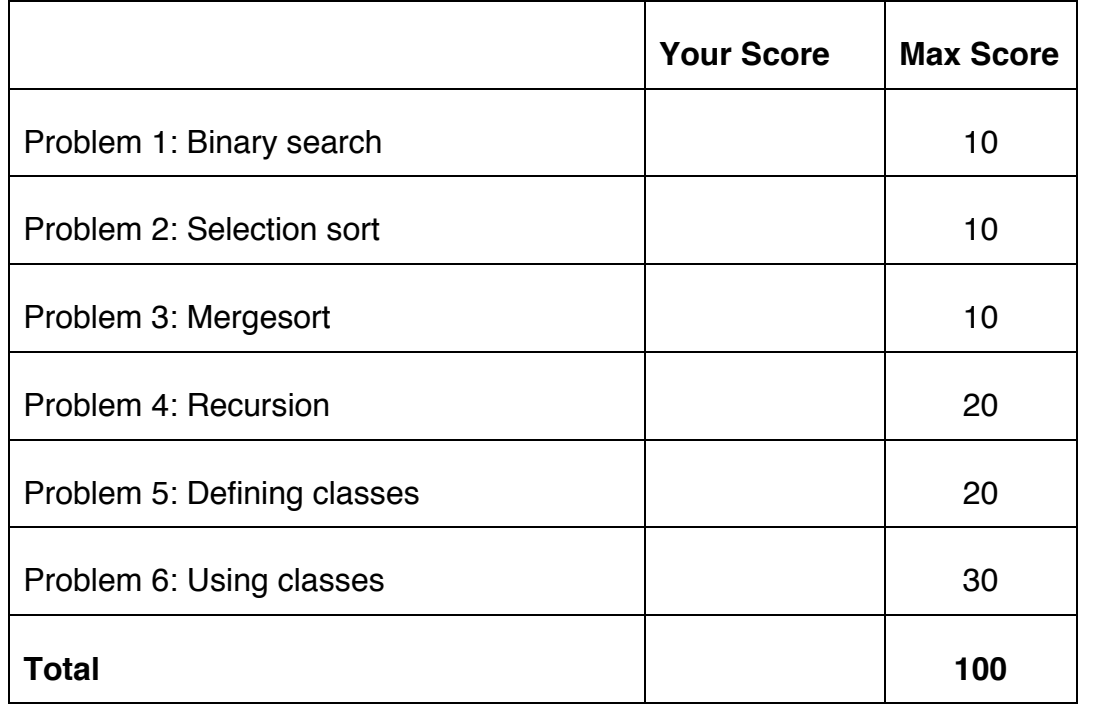

Reference code for Problems 1 and 2

The functions below are just for your reference on Problems 1 and 2. You do not need to read them if you understand the algorithms.

```
def binary search(search list, value to find):
     first = 0last = len(search list) - 1while first <= last:
          middle = (first + last) // 2
          # Problem 1: state the values of first, last,
          # and middle at this point in the code
          if value to find == search list[middle]:
                return middle
          elif value to find < search list[middle]:
               last = middle - 1else: 
                first = middle + 1return None
```

```
def selection sort(list to sort):
 for i in range(len(list to sort) - 1):
   min index = find min index(list to sort, i)
   list to sort[i], list to sort[min index] =
               list to sort[min_index], list to sort[i]
     # Problem 2: Show list contents at this point
```

```
def find min index(L, s):
     min index = s
      for i in range(s, len(L)):
        if L[i] < L[\text{min index}]:min index = i
     return min_index
```
### Reference code for Problem 3

The functions below are just for your reference on Problem 3. You do not need to read them if you understand the algorithms.

```
def merge(L, start index, sublist size):
     index_left = start_index
    left stop index = start index + sublist size
    index right = start index + sublist size
    right stop index = min(start index + 2 * sublist size,
                           len(L))
    L tmp = []while (index left \langle left stop index and
           index right < right stop index):
         if L[index_left] < L[index_right]:
           L tmp.append(L[index left])
            index_left += 1
         else:
           L tmp.append(L[index right])
           index right += 1
    if index left < left stop index:
           L tmp.extend(L[index left : left stop index])
    if index right < right stop index:
           L tmp.extend(L[index right : right stop index])
    L[start index : right stop index] = L tmp
def merge_sort(L):
    chunksize = 1
    while chunksize \langle len(L):
        left start index = 0 # Start of left chunk in each pair
        while left start index + chunksize < len(L):
             merge(L, left_start_index, chunksize)
            left start index += 2 * chunksize
         chunksize *= 2 
        # Problem 3: Show list contents at this point
```
### Problem 1: Binary search (10 points)

Consider the following sorted list:

 $L = [$  'append', 'computer', 'deck', 'discard', 'game', 'hand', 'pop', 'racko' ]

and the binary search code on page 2. You may want to label the elements of L with their numeric index values before proceeding.

(a) Fill out the following table tracing the call  $v = binary\_search(L, 'deck'),$ a binary search for  $\texttt{'deck'}$  in this list, according to the comment in the code. You should fill out one row per iteration of the loop. If there are more rows than iterations, leave the extra rows blank. At the end, write the value  $\nu$  returned by the function

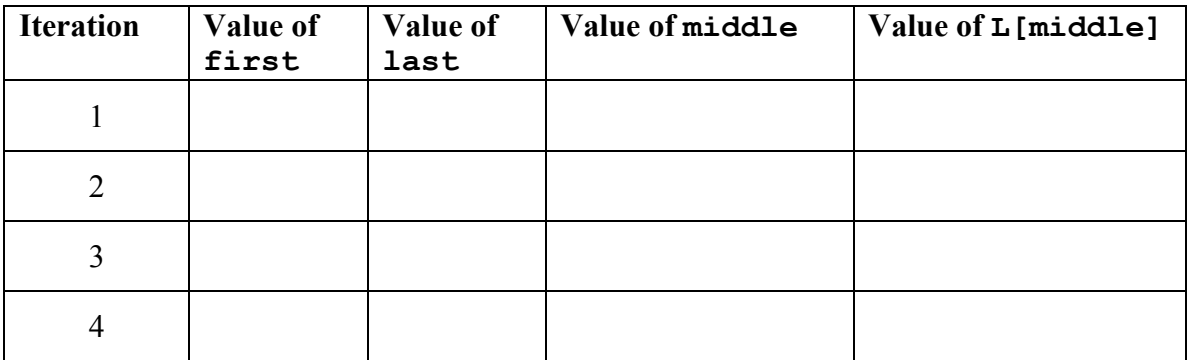

### **Return value** v**:**

(b) Fill out the following table tracing call to  $v = binary\_search(L, 'human'),$ a binary search for 'human' in this list. At the end, write the value  $\vee$  returned by the function

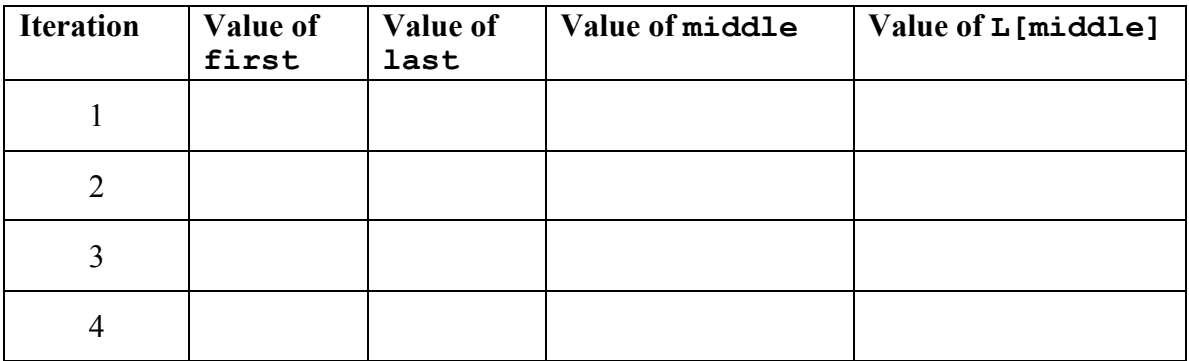

**Return value** v**:**

### Problem 2: Selection sort (10 points)

Consider the following list:

 $L = [$  'pop', 'game', 'hand', 'deck', 'racko', 'append', 'discard', 'computer']

In the diagram below, show the contents of the list after each of the first 4 iterations of the for-loop in selection\_sort.

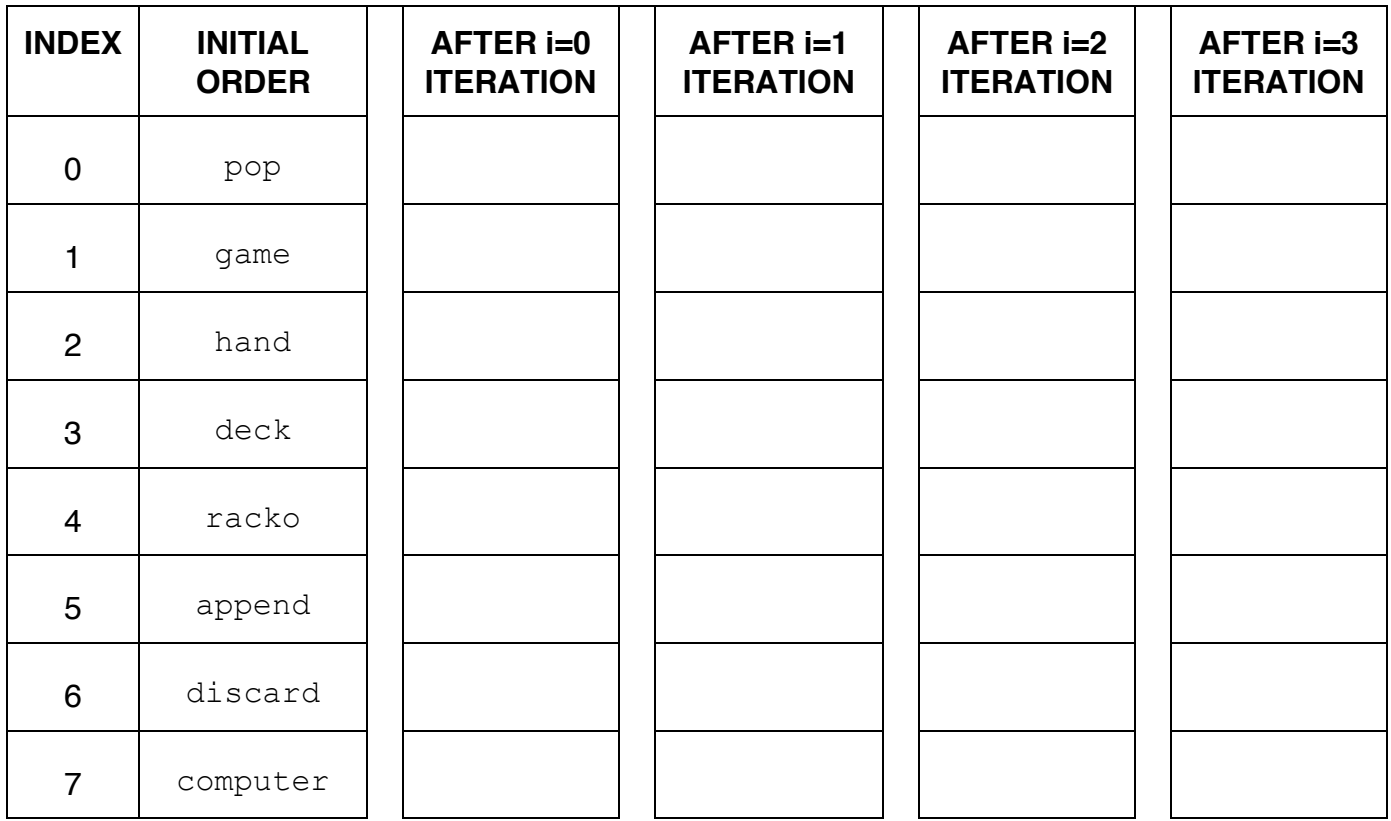

## Problem 3: Mergesort (10 points)

Consider the following list:

 $L = [$  'pop', 'game', 'deck', 'hand', 'racko', 'append', 'discard', 'computer']

In the diagram below, show the contents of the list after each of the first 3 iterations of the outer while-loop in merge sort.

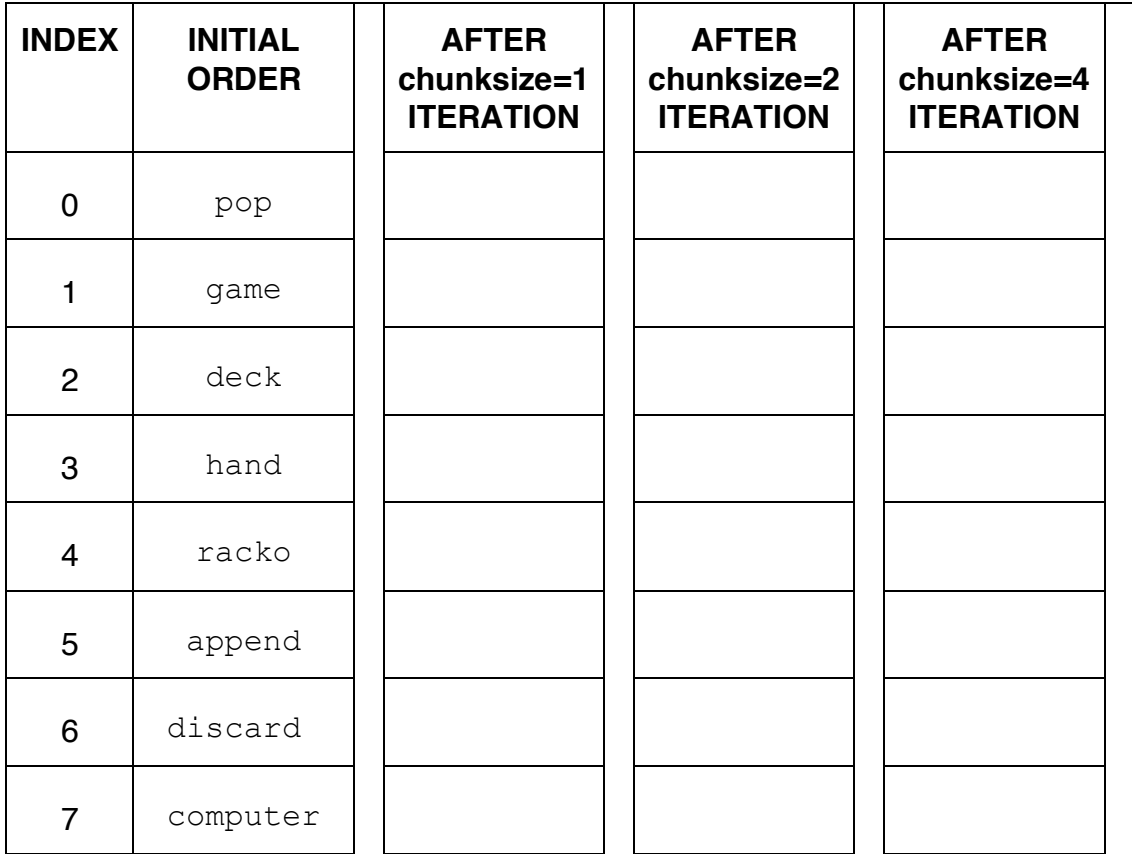

Problem 4a: Recursion (10 points)

Consider the following function definition:

```
def fun(s):
    # parameter s is a string
    if len(s) \leq 1:
        return s
     else:
        return fun(s[1:]) + s[0]
```
- A. What does the following snippet of code return? fun $('o')$
- B. Show the chain of recursive calls, and state what the return value is for each call, starting with:

```
fun('racko')
```
C. How would you summarize what this function does in one sentence? Don't explain the code line-by-line. Provide a higher-level description like "adds *x* and *y*" or "computes *x* factorial."

Problem 4b: Recursion (10 points)

Consider the following function definition:

```
def func(L) :
    # parameter L is a list
    print("Current list is", L)
    if len(L) == 1:
         print("Base case! Returning", L[0] % 2)
         return L[0] % 2 #Gives remainder on dividing by 2
   val = func(L[1:]) print("Adding return value", val, "to", L[0] % 2) 
    return val + L[0] % 2
```
Specify the output obtained upon executing the following statement:

**print** ("Final answer is", func([11, 24, 7]))

### Problem 5: Defining classes (20 points)

In this problem, you will define a class to represent profile of a Facebook Member. Your class should be named FacebookProfile, and you should define the following methods:

init : This method initializes an FacebookProfile object. Initialize the attributes to store the member's *name* (**eg**. Tim Baker) and *status* (**eg**. idle). There is another attribute to store a *list of friends names* but it is initially an empty list.

get name: This method returns the member's name

get status: This method returns the member's status

get num friends: This methods returns the number of friends of this member

str<sub>1</sub>: This method returns a string with the FacebookProfile object's attributes, formatted as follows:

 Tim Baker (status: idle) has 27 friends The above output is just an example: you should use the actual values in place of values that are underlined.

lt: : This method compares self to another FacebookProfile object. It returns True if the self object has less number of friends than another FacebookProfile object, and False otherwise

add\_friend: This method adds a new friend's name to the *list of friends names* of the current  $FacebookProfit \in object (self), where the name of the new$ friend is a parameter to the method

update status: This method updates the status of the current FacebookProfile object (self), where the new status is a parameter to the method

[Write code in next page]

[WRITE YOUR PROBLEM 5 CODE HERE]

The last page of this exam has extra space for you to write your solution.

### Problem 6: Using classes (30 points)

For this problem, you must write a **complete program**. However, you can assume that the FacebookProfile class from Problem 5 has already been correctly defined for you.

To earn full credit, you must **use the methods** of the FacebookProfile class whenever possible.

Read the instructions carefully before you start coding!

Your program should do the following:

- 1. A function called CreateProfile to do the following:
	- Ask the user to enter the member's name and status on two lines. For example:

```
Tim Baker
idle
```
- If the member's status is "sleepy", **return** None
- Create a FacebookProfile object that uses the information the user entered (name, status).
- Now prompt the user to enter the number of friends of this member.
- For each friend, ask the user their name and add them to the friend list of FacebookProfile object just created.
- Return the FacebookProfile object.
- 2. A main function to do the following:
	- Call CreateProfile repeatedly until the member's status is "sleepy".
	- Use the results of CreateProfile to build a list of Facebook member profiles.
	- After creating the list, use the methods of the FacebookProfile class to find
		- o Members who have more than 100 friends and print the status of each such member.
		- o The member with the least number of friends. Call it *minFr*
		- o The member with the maximum number of friends. Call it *maxFr*
	- Update *minFr*'s status to "friend me". Print *minFr's* profile information summarizing their name, status and number of friends.
	- Add *minFr* and *maxFr* to each other's friend's list.
	- Update *maxFr*'s status to "made a new friend". Print *maxFr's* profile information summarizing their name, status and number of friends.

The last page of this exam has extra space for you to write your solution.

[WRITE YOUR PROBLEM 6 CODE HERE]

CS 115 Exam 3, Fall 2016 Page 12 of 14 [EXTRA SPACE FOR PROBLEMS 5 AND 6]

CS 115 Exam 3, Fall 2016 Page 13 of 14 [EXTRA SPACE FOR PROBLEMS 5 AND 6]

CS 115 Exam 3, Fall 2016 Page 14 of 14